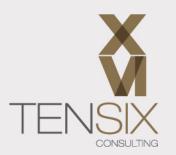

# Primavera P6 EPPM Fundamentals Training Class

✓ Get to know Primavera P6 EPPM (web-based)

✔ Learn how to create a project and define a WBS

✔ Understand activities, relationships and constraints

✓ Be able to analyze project data and create reports

✓ Learn with an experienced and trusted training provider

# Course information

Learn the fundamentals of Primavera P6 EPPM in just 2 days.

Do you need to use Primavera P6 EPPM? If so, this is the course for you! Join one of our experienced instructors for classroom or online instruction, interactive training and plenty of hands-on exercises to build your knowledge, experience and confidence.

You'll leave the course with a solid understanding of how to use the Primavera P6 webbased software, as well as being able to confidently use Primavera P6 EPPM as an effective project management tool.

Our training has been developed with the help of industry professionals who use Primavera P6 EPPM in the field. Schedule data and techniques used in this class are based upon real projects and real industry methods of operation.

#### Who should take this course

This Primavera P6 EPPM training course focuses on the needs of users.

This course is for:

- Project managers
- Team leaders
- Other roles responsible for scheduling work, creating reports or supporting project work

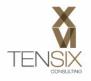

**Prerequisites:** Basic project management and scheduling knowledge. No previous experience of working with Primavera P6 EPPM is necessary. Experience with other project scheduling tools is advantageous, but not essential.

# What's included

- Two days of live instructor-led training, either online, at one of our training centers or at your own premises
- Access to a Sandbox environment for practical experience
- Comprehensive training manual

# Ways to take this course

You can join our P6 EPPM Fundamentals training online or in-person at one of our training venues in Virginia. We also offer this course at your own location. Do you have a team to train? If so, get in touch and find out when we can come to you.

# **Dates and Prices**

# Price: \$995 (discounts for multiple attendees)

Includes instructor-led live training and course materials.

Do you have more than 3 people wanting to attend? Call us for our group rates.

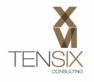

# **Course Outline**

Wondering what you'll learn? Here's the complete syllabus for the 2-day course.

# Lesson 1: Introduction

- Primavera P6 EPPM overview
- An introduction to Primavera P6 EPPM
- Logging in
- Dashboards, Portfolios, Projects and Resources Tabs
- Project Workspaces
- Navigating the Project Pages

#### Lesson 2: Project Structures

- Enterprise Project Structure (EPS)
- Modifying the EPS
- Organizational Breakdown Structure (OBS)

# Lesson 3: Project Creation

- Project creation overview
- Project Calendars
- Working with calendars
- Creating a new project

#### Lesson 4: The Work Breakdown Structure

- Work Breakdown Structure (WBS) overview
- Defining a WBS
- Modifying the WBS

#### **Lesson 5: Adding Activities**

- Activities overview
- Describing an Activity and its attributes
- Working with Activity Types
- Adding Activities
- Understanding Duration Types
- Assigning Activity Codes

#### **Lesson 6: Relationships and Constraints**

- Relationships overview
- Relationship types
- Creating Relationships
- Performing a Forward and Backward Pass
- Apply a Constraint to an Activity

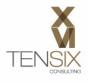

- Critical Path Method
- Modifying the Project Duration

# Lesson 7: Formatting Project Data

- Formatting overview
- Grouping
- Sorting
- Filtering

# Lesson 8: Roles and Resources

- Resources and Roles overview
- Describing Roles and Resources
- Assigning Roles to an Activity
- Assign Rates on Roles
- Assigning Resources
- Analyzing Resource Assignments

# Lesson 9: Project Analysis

- Analysis overview
- Working with Check Schedule
- Adjusting the Project Schedule
- Analyzing Resource Availability
- Entering Issues

#### Lesson 10: Baselines

- Baselines overview
- Creating a baseline
- Working with baselines

#### Lesson 11: Progressing the Project

- Project execution overview
- Status update methods
- Using Progress Spotlight
- Progressing activity status
- Rescheduling the Project

## Lesson 12: Reporting and Exporting

- Printing and Print Preview
- Publishing Activities
- Exporting and Importing

To learn more about this class, please contact Ten Six (703) 910-2600 or email us at training@tensix.com